# **Factor Analysis**

Max Turgeon

STAT 4690–Applied Multivariate Analysis

- With PCA, we saw how we could reduce the dimension of data using the eigenvectors of the sample covariance matrix.
- Conversely, we could construe PCA has a generative model, where the principal components give rise to the observed data.
- **Latent Variable Models** formalise this idea:
	- Latent (i.e. unobserved) variables **F** give rise to observed data **Y** through a *specified* model.

## **Factor Analysis i**

- **Factor Analysis** is a special kind of latent variable model.
- Let **Y** be a *p*-dimensional vector with mean *µ* and covariance matrix Σ.
- Let **F** be a *m*-dimensional *latent* vector.
- The *orthogonal factor model* is given by

$$
\mathbf{Y} - \mu = L\mathbf{F} + \mathbf{E},
$$

where L is a  $p \times m$  *matrix of factor loadings*, and E is a *p*-dimensional vector of *errors*.

- **F** are also called *common factors*; **E** are also called *specific factors*.
- **Note**: This is essentially a multivariate regression model, but where the covariates are unobserved.

## **Assumptions i**

- The model above is generally not identifiable, since there are too many parameters.
- We therefore need to impose further restrictions:
	- $E(\mathbf{F})=0$
	- $\bullet$  Cov(**F**) = *I*
	- $E(\mathbf{E})=0$

$$
\begin{array}{c}\n\mathbf{Cov}(\mathbf{E}) = \Psi = \begin{pmatrix} \psi_1 & 0 & \cdots & 0 \\ 0 & \psi_2 & \cdots & 0 \\ \vdots & \vdots & \ddots & \vdots \\ 0 & 0 & \cdots & \psi_p \end{pmatrix} \\
\mathbf{Cov}(\mathbf{F}, \mathbf{E}) = 0\n\end{array}
$$

- In other words:
- Both common and specific factors have mean zero;
- They are uncorrelated;
- The common factors are mutually uncorrelated and standardised;
- The specific factors each affect only one observed variable.

• As a consequence of these assumptions, we can derive an assumption on the structure of  $\Sigma = \text{Cov}(\mathbf{Y})$ :

$$
\Sigma = E ((\mathbf{Y} - \mu)(\mathbf{Y} - \mu)^T)
$$
  
=  $E ((L\mathbf{F} + \mathbf{E})(L\mathbf{F} + \mathbf{E})^T)$   
=  $LE(\mathbf{F}\mathbf{F}^T)L + E(\mathbf{E}\mathbf{F}^T)L^T + LE(\mathbf{F}\mathbf{E}^T) + E(\mathbf{E}\mathbf{E}^T)$   
=  $LL^T + 0L^T + L0 + \Psi$   
=  $LL^T + \Psi$ .

### **Structured Covariance ii**

• Similarly, we can show that

$$
Cov(\mathbf{Y}, \mathbf{F}) = L.
$$

**•** If we write  $\ell_{ij}$  for the  $(i, j)$ -th element of  $L$ , we see that

$$
Var(Y_i) = \sum_{k=1}^{m} \ell_{ik}^2 + \psi_i.
$$

• Crucially, these assumptions are **testable**. In other words, we can check whether they are reasonable for our data.

## **Example i**

- Let's look at an example where there is no solution.
- Assume  $p = 3$ ,  $m = 1$ , with

$$
\Sigma = \begin{pmatrix} 1 & 0.9 & 0.7 \\ 0.9 & 1 & 0.4 \\ 0.7 & 0.4 & 1 \end{pmatrix}.
$$

• From our assumptions on the covariance structure, we derive a system of equations

$$
1 = \ell_{11}^2 + \psi_1 \quad 0.9 = \ell_{11}\ell_{21} \quad 0.7 = \ell_{11}\ell_{31}
$$

$$
1 = \ell_{22}^2 + \psi_2 \quad 0.4 = \ell_{21}\ell_{31}
$$

$$
1 = \ell_{33}^2 + \psi_3
$$

## **Example ii**

• From  $0.7 = \ell_{11}\ell_{31}$  and  $0.4 = \ell_{21}\ell_{31}$ , we get

$$
\ell_{21} = \frac{0.4}{0.7} \ell_{11}.
$$

• But since  $0.9 = \ell_{11} \ell_{21}$ , we can conclude that

$$
\ell_{11} = \pm 1.255.
$$

- **However, since the first component**  $Y_1$  has unit variance,  $\ell_{11} = \text{Corr}(Y_1, F_1)$ , and therefore the correlation is out of bounds.
- Similarly, we get

$$
\psi_1 = 1 - \ell_{11}^2 = 1 - 1.575 = -0.575.
$$

• But since  $\psi_1$  is the variance of the first error term, we once again get a non-sensical solution.

## **Factor Rotation i**

- Even with our assumptions above, our model is still not uniquely identified.
- **•** Let  $T$  be an  $m \times m$  orthogonal matrix. We have

$$
\mathbf{Y} - \mu = L\mathbf{F} + \mathbf{E}
$$
  
= 
$$
LTT^{T}\mathbf{F} + \mathbf{E}
$$
  
= 
$$
\tilde{L}\tilde{\mathbf{F}} + \mathbf{E},
$$

where  $\tilde{L} = LT$  and  $\tilde{\mathbf{F}} = T^T \mathbf{F}$ .

## **Factor Rotation ii**

• Both models lead to the same covariance matrix:

$$
\Sigma = LL^T + \Psi = LTT^T L^T + \Psi = \tilde{L}\tilde{L}^T + \Psi.
$$

- As we will see, this will turn out to be a blessing in disguise:
	- We will impose a uniqueness condition to get one solution.
	- Then we will rotate our solution using *T* to improve interpretation.

## **Estimation–Principal Component Method i**

• Recall the spectral decomposition of the covariance matrix:

$$
\Sigma = \sum_{i=1}^{p} \lambda_i w_i w_i^T,
$$

with  $\lambda_1$   $> \cdots > \lambda_p$ .

**•** If we let *W* be the matrix whose *i*-th column is  $\sqrt{\lambda_i}w_i$ , we can rewrite the spectral decomposition as

$$
\Sigma = WW^T.
$$

• In other words, if we let  $m = p$  and  $\Psi = 0$ , we see that we recover the orthogonal factor model with  $L = W$ .

## **Estimation–Principal Component Method ii**

- Of course, this is not very satisfactory, as the dimension of the common factors is the same as that of the original data.
- **•** Instead, we select  $m < p$  using one of the methods we discussed with PCA and we approximate

$$
\Sigma \approx \sum_{i=1}^{m} \lambda_i w_i w_i^T.
$$

**•** If we let L be the  $p \times m$  matrix whose *i*-th column is  $\sqrt{\lambda_i}w_i$ , we can estimate  $\Psi$  as follows:

$$
\psi_i = \sigma_{ii} - \sum_{j=1}^m \ell_{ij}^2.
$$

### **Algorithm**

- 1. Let  $\hat{\lambda}_1 \cdots > \hat{\lambda}_p$  and  $\hat{w}_1, \ldots, \hat{w}_p$  be the eigenvalues and eigenvectors of the covariance matrix *Sn*.
- 2. Select *m* using one of the PCA criteria.
- 3. Estimate  $\hat{L}$  with the  $p \times m$  matrix whose  $i$ -th column is  $\sqrt{\hat{\lambda}_i \hat{w}_i}$ .
- 4. Estimate  $\hat{\Psi}$  with the diagonal elements of  $S_n \hat{L}\hat{L}^T$ .

## **Example i**

- We are going to use the bfi dataset in the psych package.
- Contains data on 25 personality items grouped in 5 categories:
	- A (Agreeableness)
	- C (Conscientiousness)
	- E (Extraversion)
	- N (Neuroticism)
	- O (Openness)

```
library(psych)
```
**dim**(bfi)

## [1] 2800 28

**tail**(**names**(bfi), n = 3)

## [1] "gender" "education" "age"

**library**(tidyverse)

*# Remove demographic variable and keep complete data* data <- bfi **%>% select**(**-**gender, **-**education, **-**age) **%>% filter**(**complete.cases**(.))

**cor.plot**(**cor**(data))

## **Example iv**

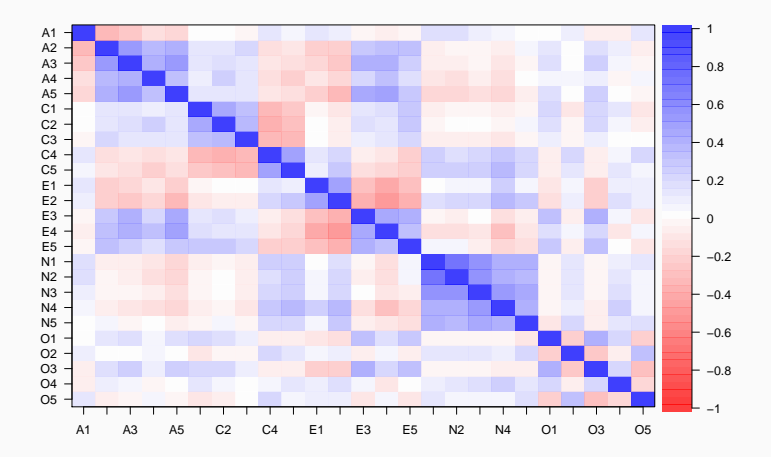

```
decomp <- prcomp(data)
summary(decomp)$importance[,1:3]
```
## PC1 PC2 PC3 ## Standard deviation 3.291635 2.451538 2.030393 ## Proportion of Variance 0.215650 0.119620 0.082050 ## Cumulative Proportion 0.215650 0.335270 0.417320

### **Example vi**

```
cum_prop <- decomp %>%
  summary %>%
  .[["importance"]] %>%
  .["Cumulative Proportion",]
```
**which**(cum\_prop **>** 0.8)[1]

## PC14

## 14

### **Example vii**

```
Lhat <- decomp$rotation[,1:14] %*%
  diag(decomp$sdev[1:14])
Psi_hat <- diag(cov(data) - tcrossprod(Lhat))
```

```
# Sum squared error
sum((cov(data) - tcrossprod(Lhat) - diag(Psi_hat))^2)
```
## [1] 3.645694

*# Compare to the total variance* **sum**(**diag**(**cov**(data)))

## [1] 50.24287

*# Our FA model explains:* **sum**(**colSums**(Lhat**^**2)**/sum**(**diag**(**cov**(data))))

## [1] 0.8160488

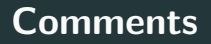

- In our example above, we saw that 14 factors explained 82% of the total variance.
- Two common default values for *m* in statistical softwares:
	- Number of positive eigenvalues of the sample covariance matrix.
	- Number of eigenvalues greater than one for the sample correlation matrix.
- In our example, the first criterion would lead to  $m = p$ , which is not very helpful

(m <- **sum**(**eigen**(**cor**(data))**\$**values **>** 1))

## [1] 6

Lhat <- decomp**\$**rotation[,**seq\_len**(m)] **%\*% diag**(decomp**\$**sdev[**seq\_len**(m)]) Psi\_hat <- **diag**(**cov**(data) **- tcrossprod**(Lhat))

*# Sum squared error* **sum**((**cov**(data) **- tcrossprod**(Lhat) **- diag**(Psi\_hat))**^**2) ## [1] 6.999035

*# Compare to the total variance* **sum**(**diag**(**cov**(data)))

## [1] 50.24287

*# Our FA model explains:* **sum**(**colSums**(Lhat**^**2)**/sum**(**diag**(**cov**(data))))

## [1] 0.5910586

```
# We can also visualize the fit
Sn <- cov(data)
Sn_fit <- tcrossprod(Lhat) + diag(Psi_hat)
library(lattice)
```

```
levelplot(Sn - Sn_fit)
```
## **Example (cont'd) iv**

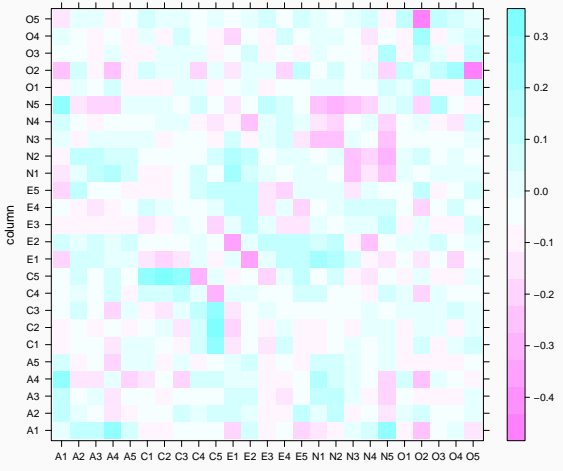

row

#### *# Or if you prefer % difference* **levelplot**((Sn **-** Sn\_fit)**/**Sn)

# **Example (cont'd) vi**

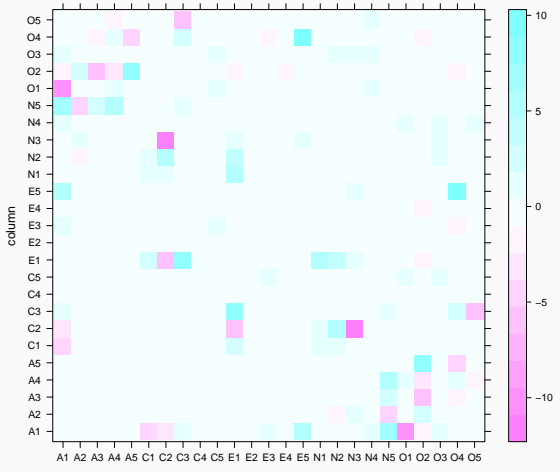

row

## **Estimation–Maximum Likelihood Method i**

- This estimation method assumes that both common factors **F** and specific factors **E** follow a multivariate normal distribution
	- $\mathbf{F} \sim N_m(0,I)$
	- $\mathbf{E} \sim N_p(0, \Psi)$
- From this assumption, it follows that **Y** also follows a multivariate normal distribution
	- $\bullet$  **Y** ∼  $N_p(\mu, LL^T + \Psi)$
- Therefore, we can write down the likelihood in terms of both *L* and Ψ.

## **Estimation–Maximum Likelihood Method ii**

- However, because of the factor rotation problem, we need to impose a constraint in order to obtain a unique solution:
	- $L^T \Psi^{-1} L = \Delta$  is diagonal.
- Given this assumption, the maximum likelihood estimates  $\hat{L}$  and  $\hat{\Psi}$  can be found using an iterative algorithm.
- We will not go into the details of the algorithm (but see Johnson & Wichern, Supplement 9A if interested).
	- Instead, we will rely on the R function stats::factanal.

*# CAREFUL: uses correlation matrix* fa\_decomp <- **factanal**(data, factors = m, rotation = 'none')

*# Uniquenesses are the diagonal elements # of the matrix Psi* Psi\_mle <- fa\_decomp**\$**uniquenesses Lmle <- fa\_decomp**\$**loadings

## **Example (cont'd) ii**

*# We get an estimate of the correlation* R\_mle <- **tcrossprod**(Lmle) **+ diag**(Psi\_mle)

**sum**((**cor**(data) **-** R\_mle)**^**2)

## [1] 0.2357231

*# Our FA model explains:* **sum**(**colSums**(Lmle**^**2)**/ncol**(data))

## [1] 0.4498342

## **Example (cont'd) iii**

#### **levelplot**(**cor**(data) **-** R\_mle)
# **Example (cont'd) iv**

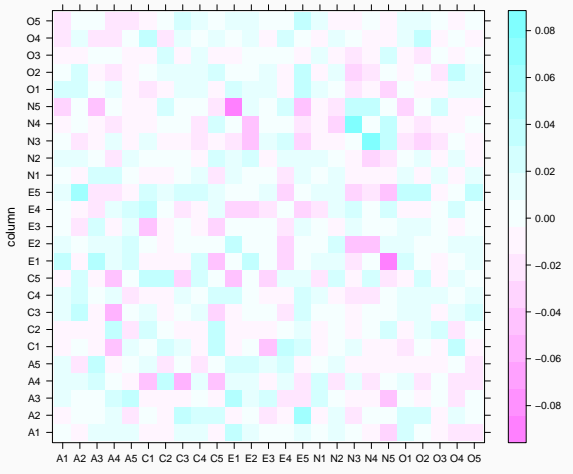

row

## **Example (cont'd) v**

```
# To factor the covariance matrix
# Use psych::fa
fa_decomp <- psych::fa(data, nfactors = m,
                       rotate = "none",
                       covar = TRUE,fm = "m1")
```
*# Extract estimates* Psi\_mle <- fa\_decomp**\$**uniquenesses Lmle <- fa\_decomp**\$**loadings

### **Example (cont'd) vi**

*# We get an estimate of the covariance* Sn\_mle <- **tcrossprod**(Lmle) **+ diag**(Psi\_mle)

```
sum((Sn - Sn_mle)^2)
```
## [1] 1.068995

*# Our FA model explains:* **sum**(**colSums**(Lmle**^**2)**/sum**(**diag**(Sn)))

## [1] 0.459665

### **Example (cont'd) vii**

#### **levelplot**(Sn **-** Sn\_mle)

# **Example (cont'd) viii**

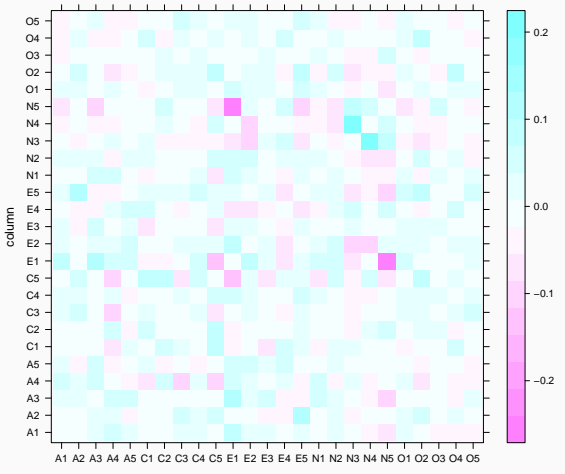

row

### *# Compare MLE with PC estimate* **levelplot**(Sn\_fit **-** Sn\_mle)

## **Example (cont'd) x**

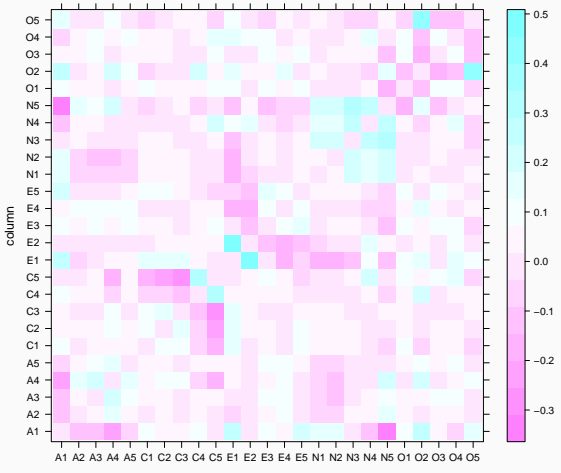

row

#### **Comments about estimation i**

- There are other methods of estimating the loadings and the "uniquenesses"
	- Ordinary Least Squares
	- Weighted OLS
	- Principal factor
- With so many choices of estimation methods, it can be hard to compare statistical softwares
	- And you also have to read the manual in order to know what is going on…
- You also always have the choice between factoring the covariance or the correlation matrix
- Which one you choose depends on the commensurability of your variables (just like in PCA)
- Finally, it's always a good idea to compare the output of multiple estimation strategies
	- If your model is a good fit, you should get a similar answer regardless of the method.

#### **Factor Rotation Redux i**

**•** As we saw earlier, any orthogonal matrix  $T$  gives rise to the same factor analysis model

$$
\Sigma = LL^T + \Psi = LTT^T L^T + \Psi = \tilde{L}\tilde{L}^T + \Psi.
$$

- $\blacksquare$  In other words, we cannot choose  $T$  to maximise the goodness of fit.
	- We need another criterion
- Intuitively, to ease interpretation, we want each variable to have large loadings for one factor and negligible loadings for the other ones.

### **Factor Rotation Redux ii**

- https://maxturgeon.ca/f19 stat4690/factor\_rotation.gif
- One common analytic criterion that formalises this idea is the **varimax criterion**.
	- Resulting loadings are called *varimax loadings*
- We have

 $\text{VARIMAX} \propto \sum_{j=1}^{m} \begin{pmatrix} \text{Variance of squares of scales loadings} \\ \text{for } j\text{-th factor} \end{pmatrix}$ 

- More precisely:
	- Let  $\tilde{\ell}_{ij}$  be the  $(i, j)$ -th entry of the matrix  $\tilde{L} = LT$ . In other words,  $\tilde{\ell}_{ij}$  depends on  $T$ .

#### **Factor Rotation Redux iii**

$$
\quad \ \ \, \text{Let } \tilde{h}_i^2 = \sum_{j=1}^m \tilde{\ell}_{ij}^2.
$$

• Define the scaled loadings  $\tilde{\ell}_{ij}^* = \tilde{\ell}_{ij}/h_i$ .

**•** The varimax criterion  $V$  is given as

$$
V = \frac{1}{p} \sum_{j=1}^{m} \left( \sum_{i=1}^{p} \tilde{\ell}_{ij}^{*4} - \frac{1}{p} \left( \sum_{i=1}^{p} \tilde{\ell}_{ij}^{*2} \right)^2 \right).
$$

• In R, you can compute the rotated loadings using the stats::varimax function. Alternatively, the function stats::factanal can compute the rotation for you as part of the factor analysis (and so does  $psych::fa$ ).

*# Let's start with m=2 for visualization* fa\_decomp <- **factanal**(data, factors = 2, rotation = 'none')

initial\_loadings <- fa\_decomp**\$**loadings varimax\_loadings <- **varimax**(initial\_loadings)

### **Example (cont'd) ii**

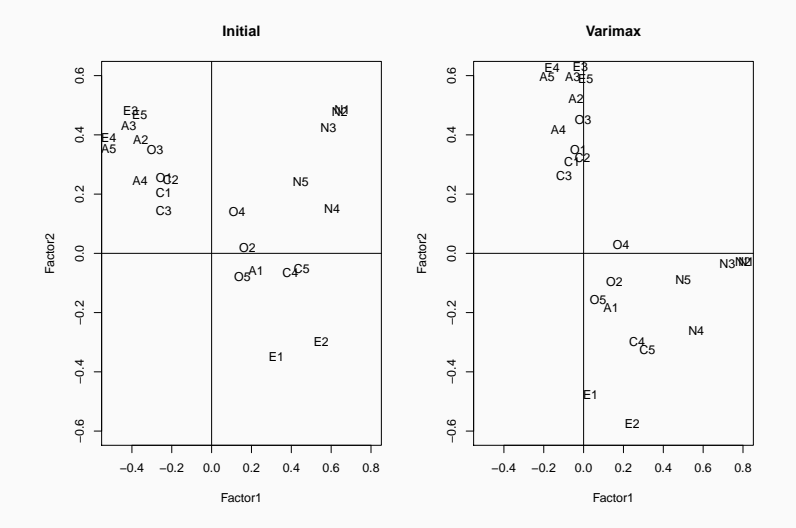

50

### **Example (cont'd) iii**

*# You can extract the matrix T* varimax\_loadings**\$**rotmat

 $\#$   $\uparrow$   $\uparrow$  ## [1,] 0.7810310 -0.6244923 ## [2,] 0.6244923 0.7810310

*# We can also get the angle of rotation* **acos**(varimax\_loadings**\$**rotmat[1,1])

## [1] 0.6744813

*# In more dimensions* fa\_decomp <- **factanal**(data, factors = m, rotation = 'varimax')

**levelplot**(**unclass**(fa\_decomp**\$**loadings),  $xlab = "", ylab = "")$ 

## **Example (cont'd) v**

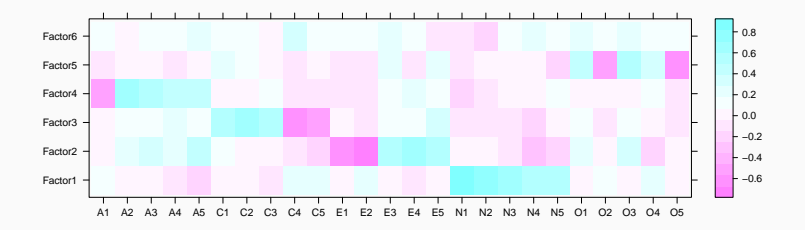

#### **Comments**

- As with estimation, there are many more rotation methods.
	- See for example the help page ?GPArotation::rotations
- One particular class of rotations are called *oblique*
	- The matrix *T* is no longer constrained to be orthogonal.
- Factor rotation is especially useful with loadings obtained through MLE
	- Recall the constraint on  $L^T \Psi^{-1} L$  being diagonal
- Factor rotations are also sometimes used with PCA loadings.

### **Selecting the number of factors i**

- We have discussed some of these strategies already.
- We could select the minimum number of factors *m* that explains a certain proportion of variance.
	- Let *L* be the matrix of loadings and for each factor *j* we let

$$
\frac{\sum_{i=1}^{p} \ell_{ij}^2}{\operatorname{tr}(S_n)}
$$

be the proportion of total sample variance due to the *j*-th factor.

• In other words, when computing the proportion of variance due to the factor model, we do not include the variance coming from the error term.

### **Selecting the number of factors ii**

- We could use a scree plot approach:
	- Fit different factor analysis models with a varying value of *m* and plot the total proportion of variance explained as a function of *m*.
	- You could also select  $m$  using a scree plot based on the eigenvalues of *S<sup>n</sup>* (just as in PCA).
- We could also select *m* as the number of eigenvalues of *S<sup>n</sup>* that are larger than the average eigenvalue.
- We could also select only factors that can be explained by the researcher.
	- This requires a lot of domain-knowledge expertise.

*# First, let's look at the average eigenvalue* decomp <- **eigen**(Sn, symmetric = TRUE, only.values = TRUE)

**mean**(decomp**\$**values)

## [1] 2.009715

**sum**(decomp**\$**values **> mean**(decomp**\$**values))

## [1] 6

### **Example (cont'd) ii**

```
# We will go from 1 factor to 15
prop_var_explained <- purrr::map_df(
  seq(1, 15), function(m) {
   fa_decomp <- factanal(data, factors = m)
   Lmle <- fa_decomp$loadings
   prop <- sum(colSums(Lmle^2))/ncol(data)
```

```
data.frame(
  prop = prop,
  m = m)})
```

```
prop var explained %>%
  ggplot(aes(m, prop)) +
  geom_point() +
  geom_line() +
  theme_minimal() +
  \text{expand} limits(y = 0) +
  geom_vline(xintercept = 6,
             linetype = 'dotted')
```
# **Example (cont'd) iv**

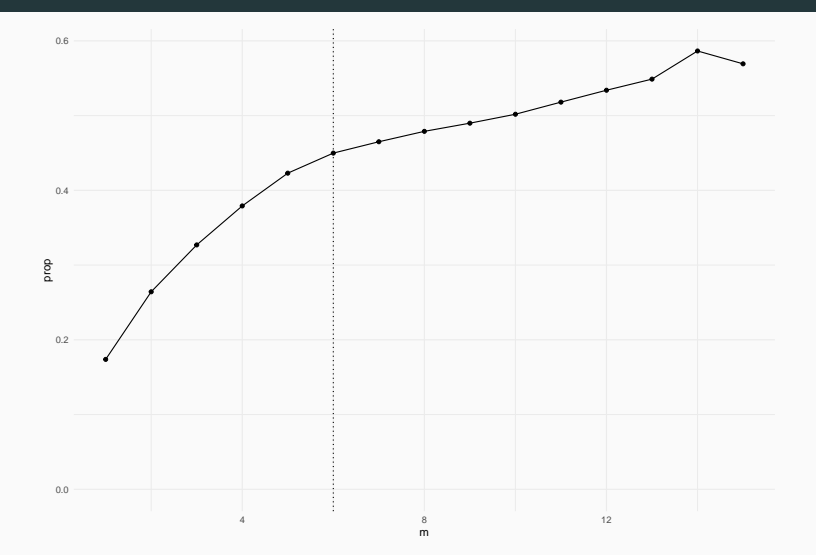

### **Information criteria**

- We will discuss two more approaches.
- First, if we use the MLE estimation method, we can also use information criteria.
	- Bayesian Information Criterion (BIC)
	- empirically-derived BIC (eBIC)
	- sample-size adjusted BIC (saBIC)
- These 3 criteria have been implemented in psych::fa.
- To use these criteria, fit the model with different values of *m* and select the model with the smallest value of the criterion.

```
inform_crit <- purrr::map_df(
 seq(1, 15), function(m) {
   fa_decomp <- psych::fa(data, nfactors = m,
                           fm = 'm1')data.frame(
     BIC = fa_decomp$BIC, eBIC = fa_decomp$EBIC,
     SABIC = fa_decomp$SABIC, m = m
   )})
```

```
inform_crit %>%
 gather(Criteria, value, -m) %>%
 ggplot(aes(m, value, colour = Criteria)) +
 geom_point() +
 geom_line() +
 theme_minimal() +
 theme(legend.position = 'top') +
 geom_vline(xintercept = 6,
             linetype = 'dotted')
```
# **Example (cont'd) iii**

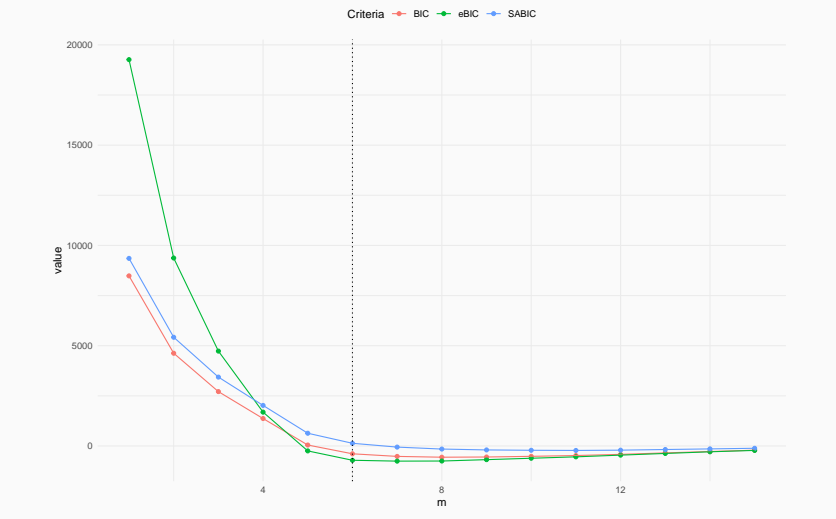

## **Example (cont'd) iv**

```
inform_crit %>%
 gather(Criteria, value, -m) %>%
 group_by(Criteria) %>%
 filter(value == min(value)) %>%
 select(-value) %>%
 spread(Criteria, m)
```
- $\#$   $\#$   $\#$  A tibble: 1 x 3
- ## BIC eBIC SABIC
- ## <int> <int> <int>
- ## 1 8 7 11
- The second alternative approach is based on hypothesis testing.
- We will perform a different test for each value of *m*.
- For a fixed *m*, the *null hypothesis* is that the corresponding factor model

$$
\Sigma = LL^T + \Psi
$$

is correct.

- **•** The alternative hypothesis is that  $\Sigma$  is *unstructured*.
	- Note that the different factor models with different *m* are not nested.

#### **Large sample test ii**

• Under  $H_0$ , the likelihood of the model is proportional to

$$
|\hat{L}\hat{L}^T + \hat{\Psi}|^{-n/2} \exp\left(-\frac{1}{2}n \text{tr}\left((\hat{L}\hat{L}^T + \hat{\Psi})^{-1}S_n\right)\right).
$$

• Therefore, the likelihood ratio statistic is

$$
-2\log \Lambda = n \log \left( \frac{|\hat{L}\hat{L}^T + \hat{\Psi}|}{|S_n|} \right).
$$

• Under  $H_0$ , this follows a  $\chi^2$  distribution with  $\nu$  degrees of freedom, where

$$
\nu = \frac{1}{2} ((p - m)^2 - p - m).
$$

#### $m \le -6$ fa\_decomp <- psych**::fa**(data, nfactors = m,  $covar = TRUE$ ,  $fm = 'm1')$

```
Sn <- cov(data)
Sn_mle <- tcrossprod(fa_decomp$loadings) +
  diag(fa_decomp$uniquenesses)
```

```
test_stat <- nrow(data) * (
  log(det(Sn_mle)) -
    log(det(Sn))
)
```

```
p <- ncol(data)
nu <- 0.5*((p-m)^2 - p - m)
```

```
test stat > qchisq(0.95, df = nu)
```
## [1] TRUE

- The hypothesis test approach is nor really recommended:
	- It tends to select too many factors, especially when the sample size is large.
- If a factor model is good model for a given dataset, the "average eigenvalue" method should given a similar answer to the scree plot approach.

#### **Factor scores i**

• Recall the original model:

$$
\mathbf{Y} - \mu = L\mathbf{F} + \mathbf{E}.
$$

- We have discussed ways to estimate *L* and the covariance matrix of **E**, but we have not covered how to estimate **F** yet.
- In a typical analysis, we may be mainly interested in estimating and inspecting the loadings.
- But it may be useful to estimate the common factors for diagnostic purposes (e.g. model fit) or as input into a second analysis (e.g. two-stage modeling).
- We will discuss two estimation strategies:
	- 1. Weighted Least Squares
	- 2. Regression

#### **Weighted Least Squares Method i**

- **•** First, assume that we know  $L, \mu, \Psi$ .
- If we regard **E** as error terms, we would want to minimise

$$
(\mathbf{Y} - \mu - L\mathbf{F})^T (\mathbf{Y} - \mu - L\mathbf{F}).
$$

• However, since the errors terms have unequal variance (i.e. heteroscedasticity), we may have a better performance by weighting the *j*-th term by the inverse of  $\psi_j.$  We therefore have a different criterion to minimise:

$$
(\mathbf{Y} - \mu - L\mathbf{F})^T \Psi^{-1} (\mathbf{Y} - \mu - L\mathbf{F}).
$$

### **Weighted Least Squares Method ii**

• Minimising with respect to **F**, we get

$$
\hat{\mathbf{F}} = (L^T \Psi^{-1} L)^{-1} L^T \Psi^{-1} (\mathbf{Y} - \mu).
$$

• Using this computation as a heuristic, we can replace  $L,\Psi,\mu$  by  $\hat{L},\hat{\Psi},\bar{\mathbf{Y}}$ , and for each observation  $\mathbf{Y}_i$ , we get an estimate

$$
\hat{\mathbf{F}}_j = (\hat{L}^T \hat{\Psi}^{-1} \hat{L})^{-1} \hat{L}^T \hat{\Psi}^{-1} (\mathbf{Y}_j - \bar{\mathbf{Y}}).
$$

**• Note**: When  $\hat{L}$ ,  $\hat{\Psi}$  are obtained using the principal component approach, it is customary to use the  $unweighted$  approach, in which case the estimates  $\hat{\mathbf{F}}_j$  are simply the principal components of  $Y$ .

#### $m \le -6$  $fa\_{decomp} \leftarrow psych::fa(data, nfactors = m,$  $covar = TRUE$ .  $fm = 'm1')$

# **Example (cont'd) ii**

#### *# Extract estimates*

InvPsi <- **diag**(fa\_decomp**\$**uniquenesses**^-**1) Lhat <- fa\_decomp**\$**loadings

hat\_mat <- **solve**(**t**(Lhat) **%\*%** InvPsi **%\*%** Lhat) **%\*% t**(Lhat) **%\*%** InvPsi

```
scores <- scale(data, center = TRUE,
                scale = FALSE) %*% t(hat_mat)
```
# Example (cont'd) iii

#### GGally:: ggpairs(as.data.frame(scores))

# **Example (cont'd) iv**

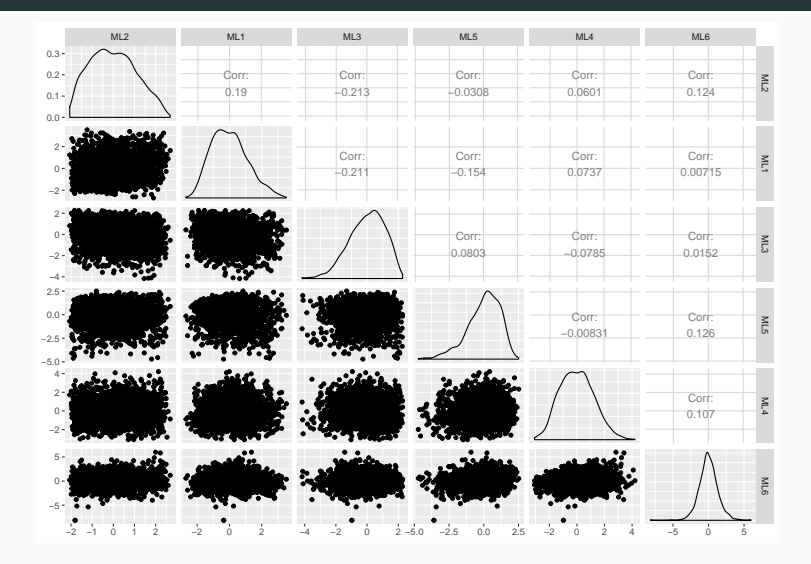

### **Regression Method i**

- As before, assume that we know  $L, \mu, \Psi$ .
- Under the normality assumptions **F** *∼ Nm*(0*, I*) and  $\mathbf{E} \sim N_p(0, \Psi)$ , we can conclude that  $(\mathbf{F}, \mathbf{E})$  and therefore  $(Y - \mu, F)$  are also jointly normal.
- More precisely, (**Y** *− µ,* **F**) is *Nm*+*p*(0*,* Σ *∗* ), where

$$
\Sigma^* = \begin{pmatrix} LL^T + \Psi & L \\ L^T & I \end{pmatrix}.
$$

• Using our result on conditional distributions (see slides on Multivariate Normal Distribution), we know that the distribution of **F** given **Y** has:

### **Regression Method ii**

- Mean  $L^T (LL^T + \Psi)^{-1} (\mathbf{Y} \mu);$
- Covariance  $I L^T (LL^T + \Psi)^{-1} L$ .
- Therefore, given estimates  $\hat{L}, \hat{\Psi}$ , we get an estimate of the scores as:

$$
\hat{\mathbf{F}}_j = \hat{L}^T \left( \hat{L} \hat{L}^T + \hat{\Psi} \right)^{-1} (\mathbf{Y}_j - \bar{\mathbf{Y}}).
$$

• To mitigate the effects of model misspecification, it is common to replace  $\hat{L}\hat{L}^T + \hat{\Psi}$  by the sample covariance matrix *Sn*.

```
scores reg <- scale(data, center = TRUE,
                    scale = FALSE) %*%
  solve(Sn) %*% Lhat
```
GGally:: ggpairs(as.data.frame(scores reg))

# **Example (cont'd) ii**

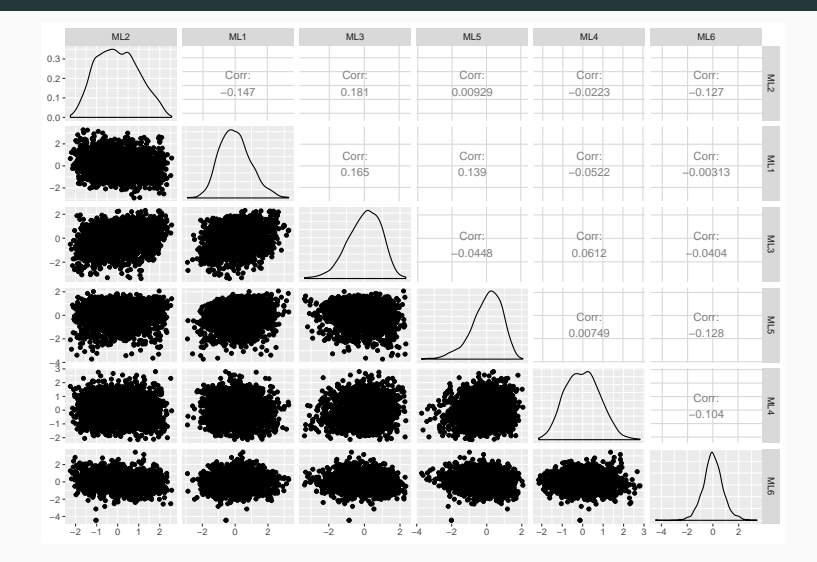

### **Example (cont'd) iii**

*# Let's look at agreement* **round**(**cor**(scores, scores\_reg), 2)

## ML2 ML1 ML3 ML5 ML4 ML6 ## ML2 0.96 0.00 0.00 0.00 0.00 0.00 ## ML1 0.00 0.96 0.00 0.00 0.00 0.00 ## ML3 0.00 0.00 0.96 0.00 0.00 0.00 ## ML5 0.00 0.00 0.00 0.98 0.00 0.00 ## ML4 0.00 0.00 0.00 0.00 0.99 0.00 ## ML6 0.00 0.00 0.00 0.00 0.00 0.98

```
# Or graphically
plot(as.vector(scores),
     as.vector(scores_reg),
     xlab = "WLS".ylab = "Regression")
abline(a = 0, b = 1,col='red',
       lty = 2
```
# **Example (cont'd) v**

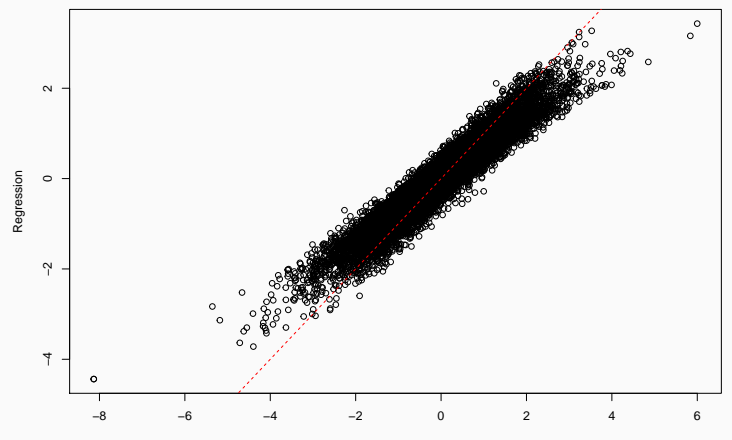

WLS

# **Example (cont'd) vi**

ML1 ML3 ML5 Factor ML6 ML2 ML4 2.5  $0.0$ Regression Regression −2.5 −5.0 −5 0 5 WLS

#### **Comments**

- Neither method is uniformly superior.
	- On the other hand, the regression method uses normal theory to derive its heuristic.
- As for other topics we discussed earlier, there are other methods for estimating the scores
	- Harman's method
	- Anderson's method
	- ten Berge's method
- What is important to remember is that there is no best way to estimate the scores, and different methods optimise different criteria
	- E.g. Anderson's method looks for *uncorrelated* scores.

#### **Final comments on Factor Analysis i**

- The type of Factor Analysis we discussed is called **Exploratory**.
	- **Confirmatory** FA would make strong assumptions about the nature of the latent factors and perform statistical inference.
- At every stage of FA, there are choices to make: estimation method, number of factors, factor rotation, score estimation.
	- This makes FA more of an art than a science.
- But there are still some general principles you can follow.

### **Final comments on Factor Analysis ii**

#### **General Strategy for FA**

1. Perform a *Principal Component* Factor Analysis.

- It is simple to run.
- It will help you find potential outliers.
- 2. Perform a *Maximum Likelihood* Factor Analysis.
	- Try a varimax rotation to see if it makes sense.
- 3. Compare the solution of both methods to see if they generally agree.
- 4. Repeat for different values of *m* and check if adding more factors improve interpretation of the results.
- 5. For large datasets, you can split your data, run the same model on both subsets, and compare the loadings to see if they generally agree.  $90$

## **A different example i**

- The dataset: state.x77. It contains general information about all 50 states.
	- Population
	- Income per capita
	- **•** Illiteracy rate
	- Life Expectancy
	- Murder rate
	- High-School Graduation rate
	- Average number of days below 0C
	- Total area

#### state.x77[1**:**5,1**:**4]

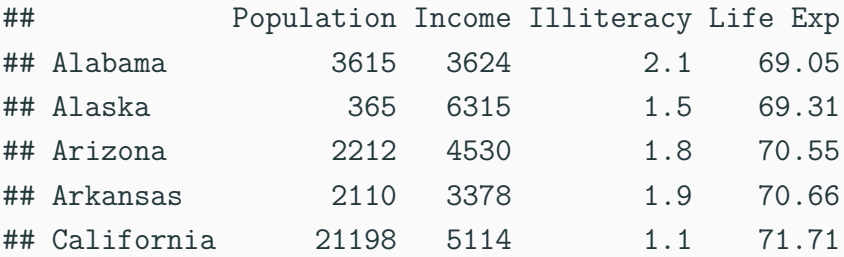

```
library(GGally)
data <- as.data.frame(state.x77)
ggpairs(data)
```
#### **A different example iv**

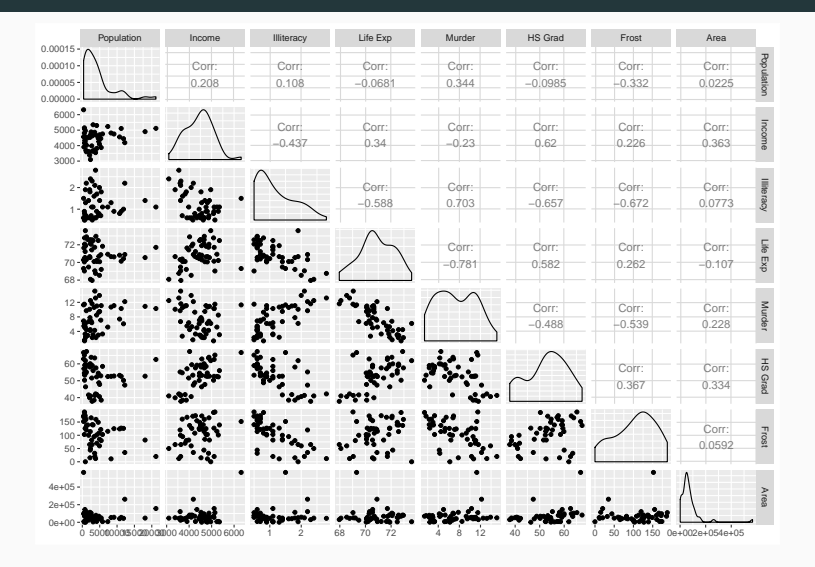

```
# Potential outliers?
data %>%
 rownames_to_column('State') %>%
 top n(Population, n = 2)
```
## State Population Income Illiteracy Life Exp I ## 1 California 21198 5114 1.1 71.71 10.3 62.6 20 ## 2 New York 18076 4903 1.4 70.55 ## Area ## 1 156361 ## 2 47831

### **A different example vi**

data **%>% rownames\_to\_column**('State') **%>%**  $top n(Area, n = 2)$ 

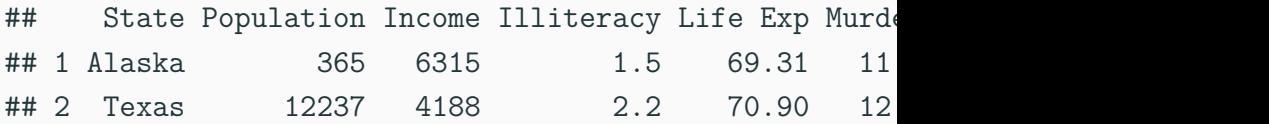

```
# 1. Principal Component Factor analysis
decomp <- princomp(data, cor = TRUE)
decomp
```

```
## Call:
## princomp(x = data, cor = TRUE)##
## Standard deviations:
## Comp.1 Comp.2 Comp.3 Comp.4 Comp.5 Comp.6 Comp.7
## 1.8970755 1.2774659 1.0544862 0.8411327 0.6201949 0
## Comp.8
## 0.3364338
##
## 8 variables and 50 observations.
```
biplot(decomp)

#### **A different example ix**

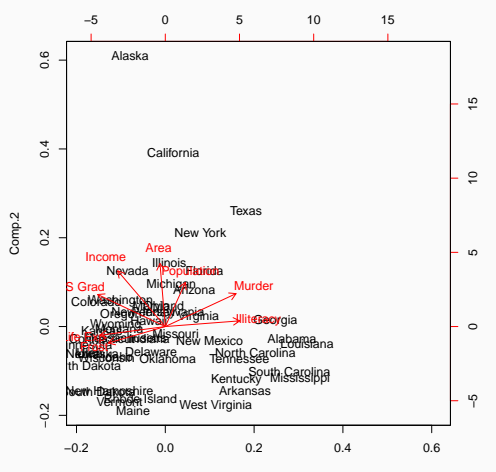

Comp.1

 $m \le -3$ 

Lhat <- decomp**\$**loadings[,**seq\_len**(m)] **%\*% diag**(decomp**\$**sdev[**seq\_len**(m)]) **colnames**(Lhat) <- **paste0**("PC", 1**:**3) Psi\_hat <- **diag**(**cor**(data) **- tcrossprod**(Lhat))

*# Our FA model explains:* **sum**(**colSums**(Lhat**^**2))**/ncol**(data)

## [1] 0.7928445

```
# We can also visualize the fit
Rn <- cor(data)
Rn_fit <- tcrossprod(Lhat) + diag(Psi_hat)
levelplot(Rn - Rn_fit)
```
#### **A different example xii**

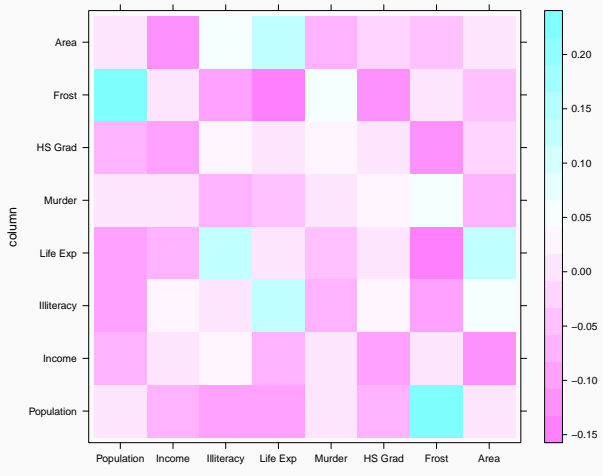

```
scores_p c \leftarrow scale(data, center = TRUE,scale = TRUE) %*%
  solve(Rn) %*% Lhat
```
ggpairs(as.data.frame(scores pc))

# **A different example xiv**

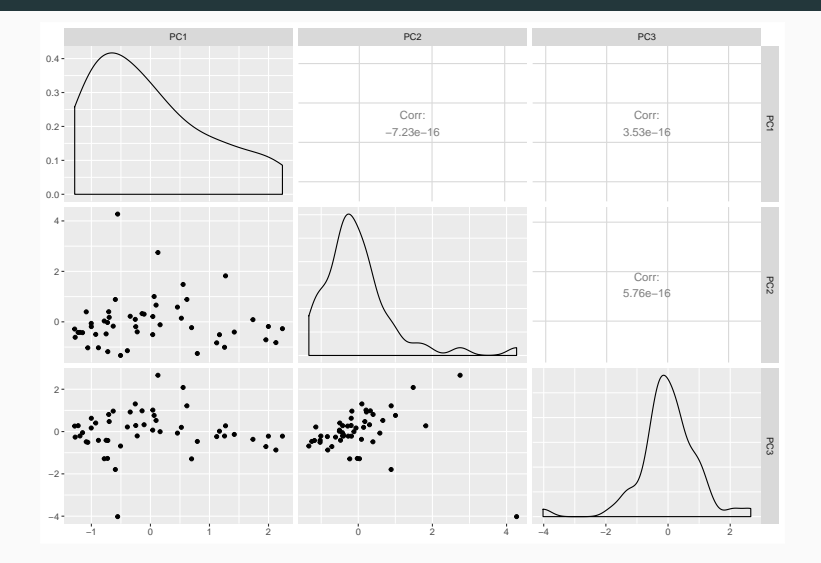

*# What state has the outlying values?* scores\_pc **%>%** as.data.frame **%>% rownames\_to\_column**('State') **%>% filter**(PC2 **>** 4 **|** PC3 **<** -4)

## State PC1 PC2 PC3 ## 1 Alaska -0.5551363 4.271092 -4.021475

*# 2. Maximum Likelihood Factor analysis* fa\_decomp <- **factanal**(data, factors = m)

*# Extract estimates* Psi\_mle <- fa\_decomp**\$**uniquenesses Lmle <- fa\_decomp**\$**loadings

*# Our FA model explains:* **sum**(**colSums**(Lmle**^**2))**/ncol**(data)

```
## [1] 0.671468
```
#### *# We can also visualize the fit* Rn\_mle <- **tcrossprod**(Lmle) **+ diag**(Psi\_mle)

**levelplot**(Rn **-** Rn\_mle)

#### **A different example xviii**

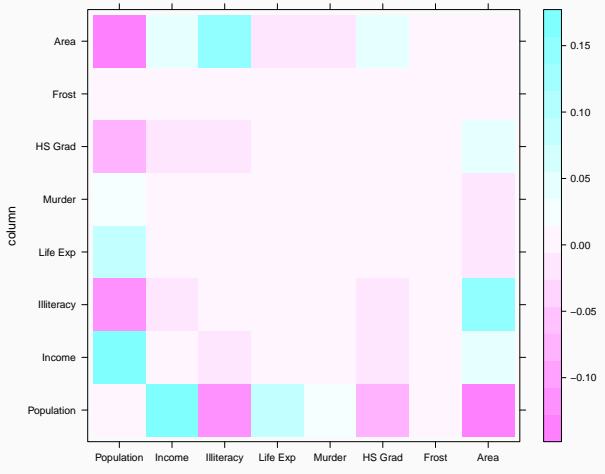

row
```
scores mle \leq scale(data, center = TRUE,
                     scale = TRUE) %*%
  solve(Rn) %*% Lmle
```
ggpairs(as.data.frame(scores mle))

# **A different example xx**

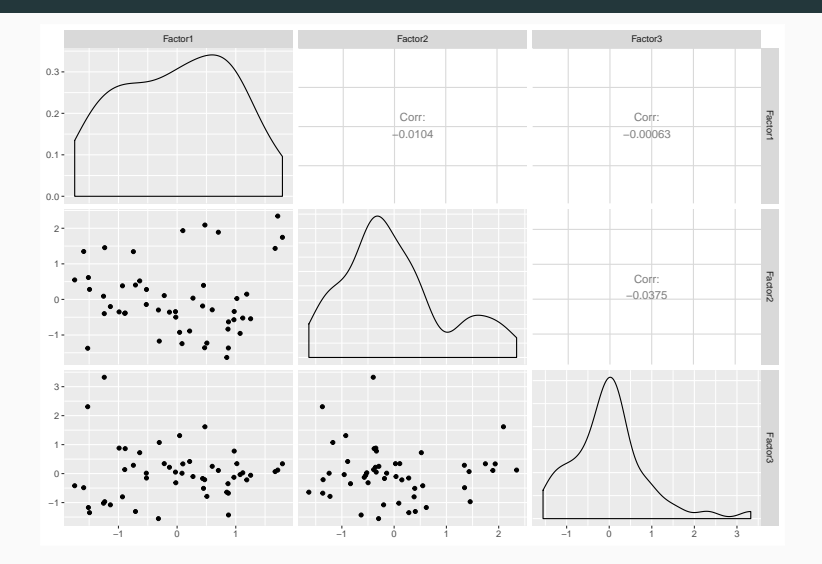

*# 3. Compare both loadings* **round**(**cor**(scores\_pc, scores\_mle), 2)

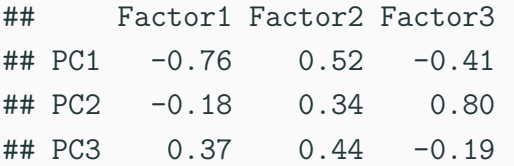

**levelplot**(Lhat,

 $xlab = "", ylab = "")$ 

# **A different example xxii**

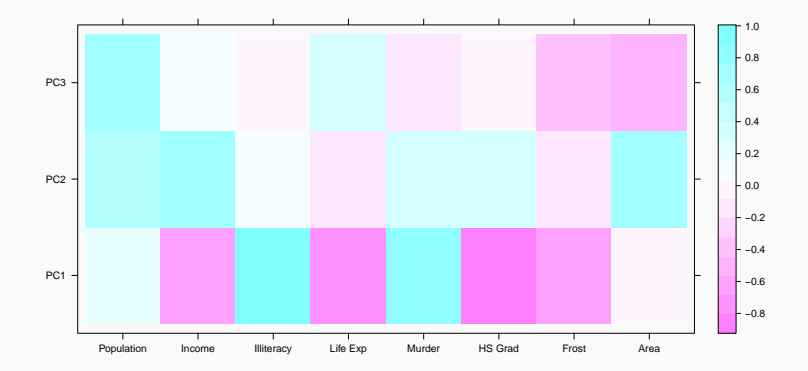

*# Let's rotate the PC loadings* Lhat <- **varimax**(Lhat)**\$**loadings scores\_pc <- **scale**(data, center = TRUE, scale = TRUE) **%\*% solve**(Rn) **%\*%** Lhat

*# Compare both loadings again* **round**(**cor**(scores\_pc, scores\_mle), 2)

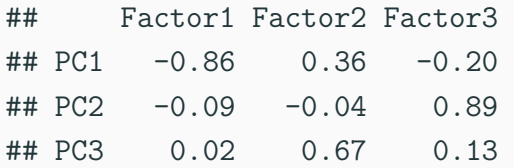

**levelplot**(**unclass**(Lhat),  $xlab = "", ylab = "")$ 

# **A different example xxv**

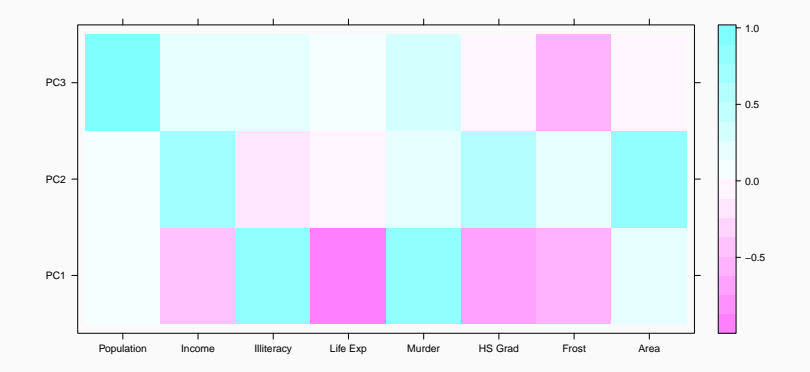

# levelplot(unclass(Lmle),  $xlab = "", ylab = "")$

# **A different example xxvii**

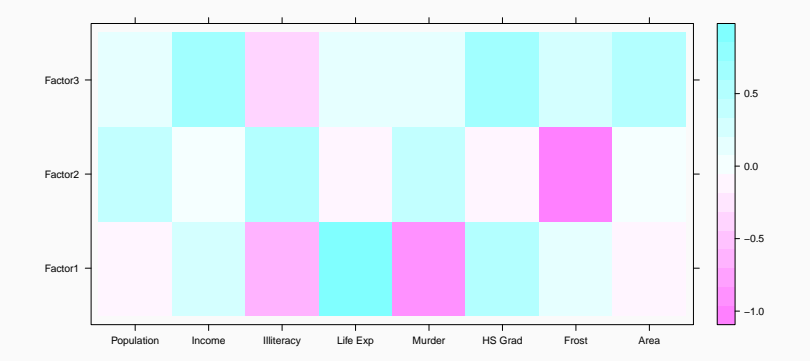

# 4. Compare different m # Let's start with scree plot  $screenlot(decomp, type = 'l')$ 

### **A different example xxix**

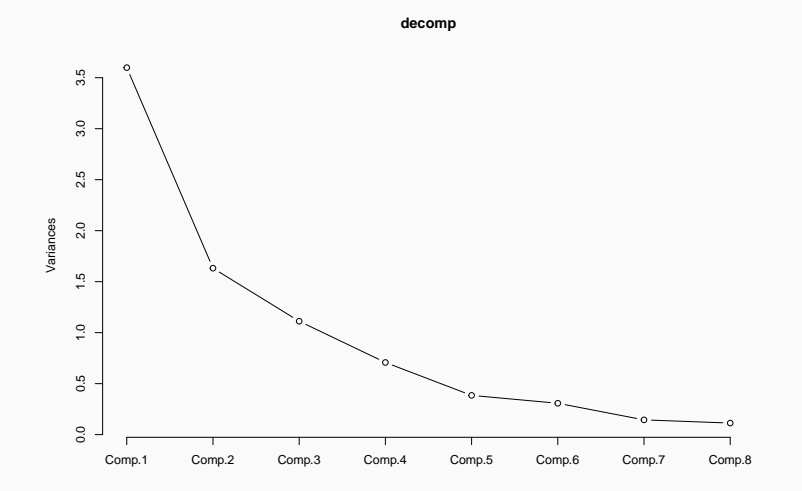

```
# Then let's look at information criteria
inform_crit <- purrr::map_df(
 seq_len(4), function(m) {
   fa_decomp <- psych::fa(data, nfactors = m,
                           fm = 'm1')data.frame(
     BIC = fa_decomp$BIC, eBIC = fa_decomp$EBIC,
     SABIC = fa_decomp$SABIC, m = m
   )})
```

```
inform_crit %>%
 gather(Criteria, value, -m) %>%
 ggplot(aes(m, value, colour = Criteria)) +
 geom_point() +
 geom_line() +
 theme_minimal() +
 theme(legend.position = 'top')
```
### **A different example xxxii**

Criteria - BIC - BIC - BIC - SABIC

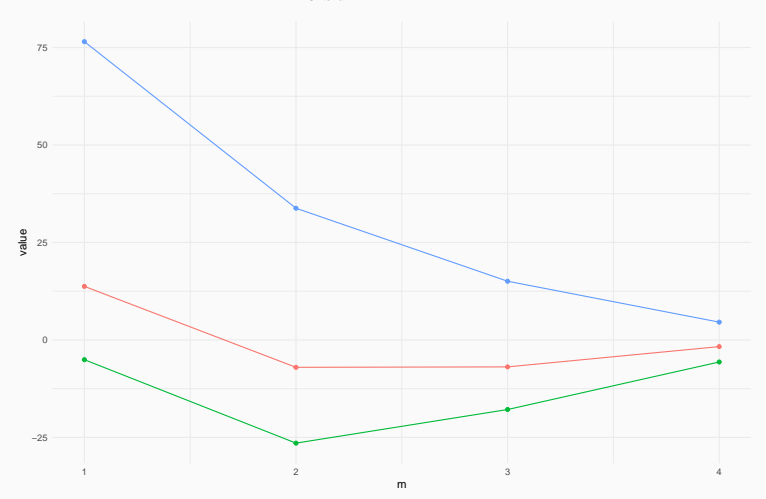

```
inform_crit %>%
 gather(Criteria, value, -m) %>%
 group_by(Criteria) %>%
 filter(value == min(value)) %>%
 select(-value) %>%
 spread(Criteria, m)
```
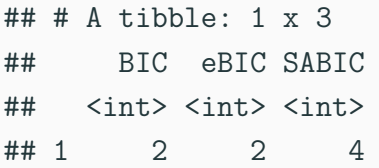

 $m \le -2$ 

```
Lhat <- decomp$loadings[,seq_len(m)] %*%
 diag(decomp$sdev[seq_len(m)])
colnames(Lhat) <- paste0("PC", 1:2)
Psi_hat <- diag(cov(data) - tcrossprod(Lhat))
```

```
Lhat <- varimax(Lhat)$loadings
scores_pc <- scale(data, center = TRUE,
                    scale = TRUE) %*%
  solve(Rn) %*% Lhat
```
#### *# MLE*

```
fa_decomp <- factanal(data, factors = m)
Psi_mle <- fa_decomp$uniquenesses
Lmle <- fa_decomp$loadings
scores_mle <- scale(data, center = TRUE,
```

```
scale = TRUE) %*%
solve(Rn) %*% Lmle
```
*# Compare both loadings again* **round**(**cor**(scores\_pc, scores\_mle), 2)

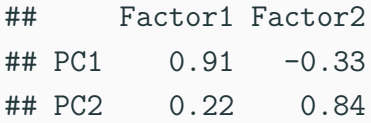

**levelplot**(**unclass**(Lhat),  $xlab = "", ylab = "")$ 

# **A different example xxxvii**

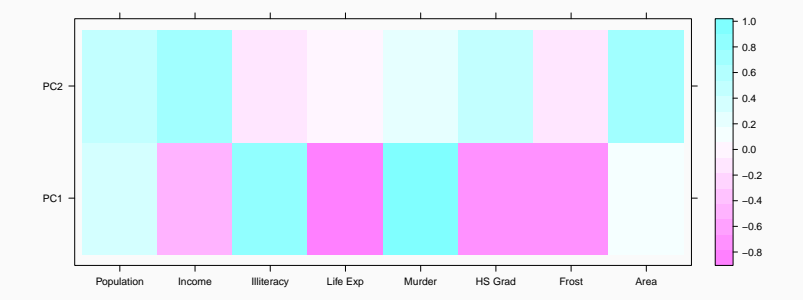

# levelplot(unclass(Lmle),  $xlab = "", ylab = "")$

#### **A different example xxxix**

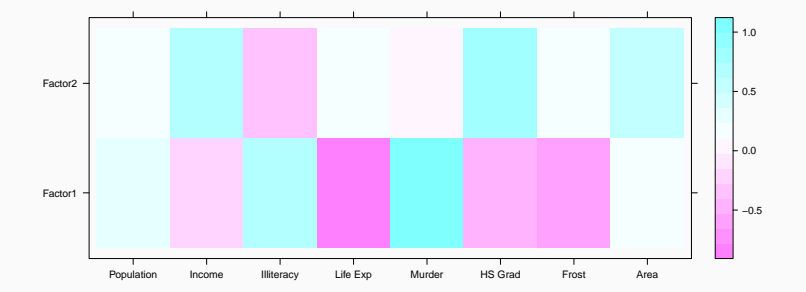

**plot**(scores\_mle, type = 'n') **text**(scores\_mle, labels = **rownames**(scores\_mle))  $abline(h = 0, v = 0, lty = 2)$ 

### **A different example xli**

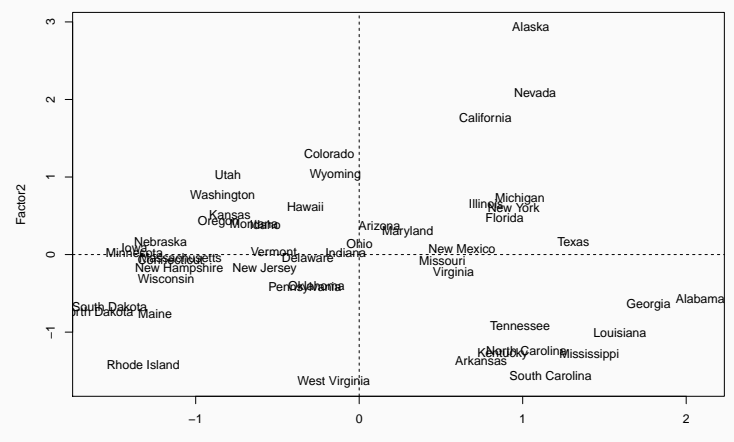

Factor1

```
# Let's plot the factors on the map
library(maps)
states <- map_data("state")
data_plot <- scores_mle %>%
 as.data.frame() %>%
 rownames_to_column("region") %>%
 mutate(region = tolower(region)) %>%
  inner join(states, by = "region")
```

```
ggplot(data = data_plot) +
  geom_polygon(aes(x = long, y = lat,
                   fill = Factor1,
                   group = group)) +
  coord_fixed(1.3) +
  ggthemes::theme_map() +
  ggtitle("First Factor")
```
# A different example xliv

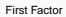

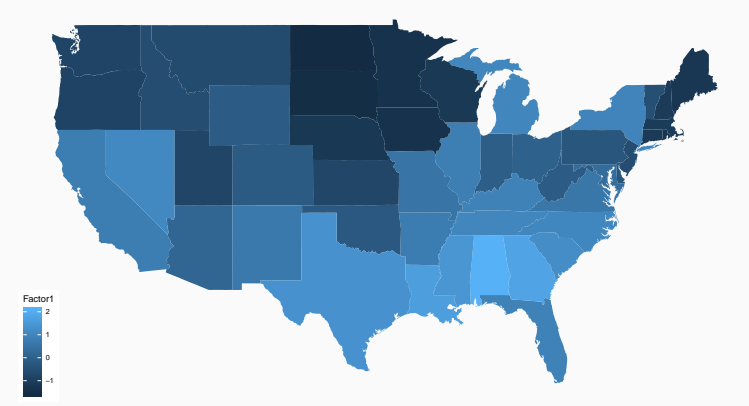

```
ggplot(data = data_plot) +
  geom_polygon(aes(x = long, y = lat,
                   fill = Factor2,
                   group = group)) +
  coord_fixed(1.3) +
  ggthemes::theme_map() +
  ggtitle("Second Factor")
```
# **A different example xlvi**

#### Second Factor

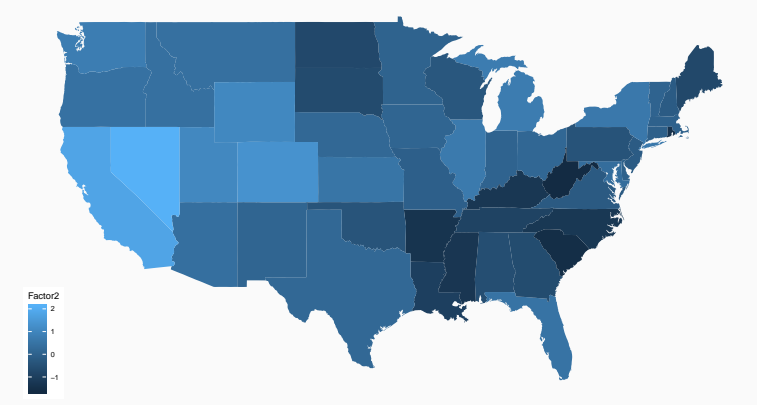